## ОПИСАНИЕ ТИПА СРЕДСТВА ИЗМЕРЕНИЙ

# Мониторы пациента Vista 120

#### **Назначение средства измерений**

Мониторы пациента Vista 120 (далее – мониторы) предназначены для измерений и регистрации биоэлектрических потенциалов сердца, температуры тела, непрерывного неинвазивного определения насыщения (сатурации) кислородом гемоглобина артериальной крови (SpO<sub>2</sub>) и частоты пульса (ЧП), определения систолического и диастолического артериального давления (АД), измерения двуокиси углерода ( $CO<sub>2</sub>$ ) в выдыхаемой смеси и наблюдения на экране монитора электрокардиограммы (ЭКГ), частоты дыхания, значений или графиков измеряемых параметров состояния пациента и включения тревожной сигнализации при выходе параметров за установленные пределы.

#### **Описание средства измерений**

Функционально мониторы пациента состоят из независимых измерительных каналов.

Принцип работы канала артериального давления основан на определение систолического и диастолического артериального давления косвенным осциллометрическим способом.

Принцип работы канала частоты дыхания основан на измерении импеданса между двумя электродами, установленными на грудь пациента.

Принцип работы канала термометрии основан на измерение и регистрации температуры тела пациента терморезисторами.

Принцип работы канала электрокардиографии основан на прямом измерении электрического потенциала сердца с помощью электродов, закрепленных на теле пациента.

Принцип работы канала пульсоксиметрии основан на различии спектрального поглощения оксигемоглобина и восстановленного гемоглобина крови на двух длинах волн.

Принцип работы канала капнометрии основан на измерении  $CO<sub>2</sub>$  в выдыхаемом воздухе.

Монитор пациента конструктивно состоит из дисплея, комплекта регистрирующих датчиков (для измерения параметров ЭКГ, температуры,  $SpO<sub>2</sub>$ , ЧП, АД,  $CO<sub>2</sub>$  в выдыхаемой смеси) и набора кабелей пациента, термопринтера.

Монитор пациента имеет сенсорный цветной ЖК-дисплей, на котором могут одновременно отображаться измеряемые показатели, сигналы в виде колебаний и информация о тревожных сигналах, номер постели больного, состояние монитора пациента, время и другая информация. Основной экран поделен на несколько областей: область сигналов тревоги, информационная область, область диаграмм, область цифровых значений, область главного меню.

В мониторе предусмотрено включение тревожной сигнализации при выходе измеряемых параметров за установленные пределы.

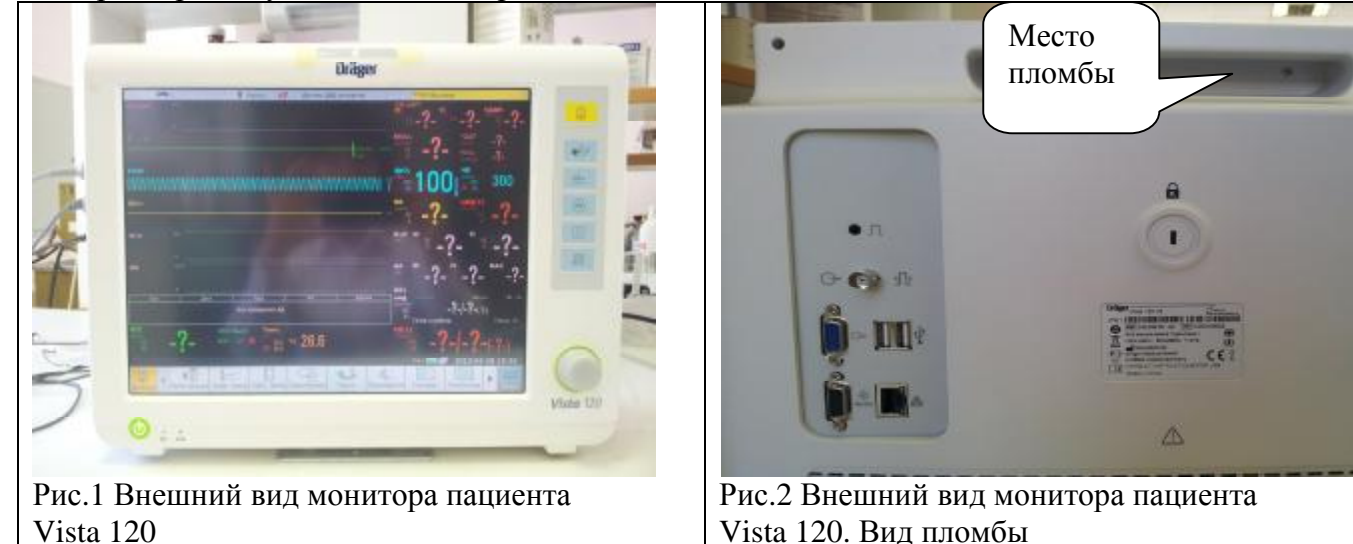

## Программное обеспечение

Монитор пациента Vista 120 имеет встроенное программное обеспечение «Vista 120», специально разработанное для решения задач управления мониторами, считывания и сохранения результатов измерений, изменения настроечных параметров прибора, просмотра памяти данных, передачи данных на внешнее устройство. Программное обеспечение (ПО) мониторов запускается в автоматическом режиме после включения.

Структура встроенного программного обеспечения представляет древовидную форму.

Встроенное  $\Pi$ <sup>O</sup> защищено аппаратном **VDOBHe** (опломбирование) на  $\overline{O}$ несанкционированной подмены программного модуля.

Программное обеспечение идентифицируется в главном меню, пункте «Общая функция» в подпункте «О программе», путем вывода на экран номера версии.

Идентификационные данные программного обеспечения приведены в Таблице 1.

Таблина 1

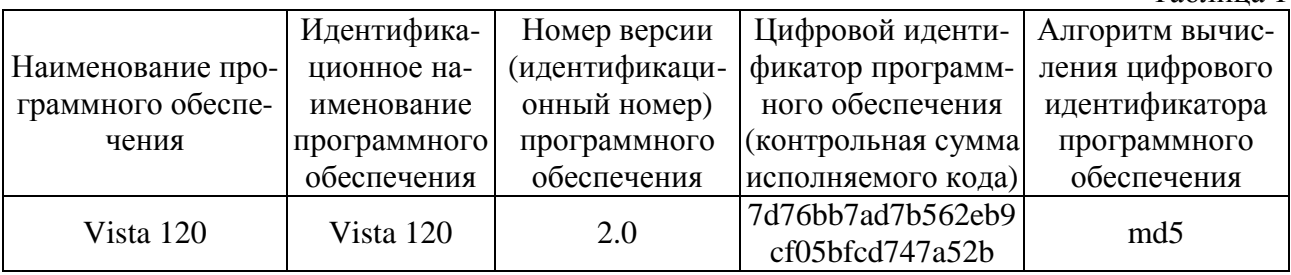

Уровень защиты ПО от непреднамеренных и преднамеренных изменений: соответствует уровню «С» по МИ 3286-2010. Влияние встроенного программного обеспечения на метрологические характеристики мониторов учтено при нормировании метрологических характеристик.

## Метрологические и технические характеристики

1 Электрокардиографический канал.

1.1. Диапазон измерений входных напряжений, мВ: от 0,05 до 5;

1.2. Пределы допускаемой относительной погрешности монитора при измерении напряжений, %:  $\pm$  5;

1.3. Входной импеданс, МОм, не менее: 5;

1.4. Коэффициент ослабления синфазных сигналов, дБ, не менее: 90;

1.5. Напряжение внутренних шумов, приведенных ко входу, мкВ, не более: 30;

1.6. Диапазон частоты сердечных сокращений, мин<sup>-1</sup>: от 30 до 300 мин<sup>-1</sup>.

1.7. Пределы допускаемой абсолютной погрешности монитора при измерении частоты сердечных сокращений, мин<sup>-1</sup>:  $\pm$ 5.

1.8 Диапазон измерений смещения ST сегмента, мВ: от -0,8 до + 0,8

1.9. Пределы допускаемой относительной погрешности при измерении смещения ST сегмента, %:  $\pm 10$ ;

1.10 Пределы допускаемой относительной погрешности неравномерности амплитудночастотной характеристики (АЧХ) в диапазоне частот 0.67 до 40 Гц, %: от -10 до 5;

2 Канал пульсоксиметрии.

2.1. Диапазон показаний  $SpO<sub>2</sub>$ , %: от 70 до 100;

2.2. Диапазон измерений  $SpO<sub>2</sub>$ , %: от 80 до 100;

2.3. Пределы допускаемой абсолютной погрешности монитора при измерении SpO<sub>2</sub>, %:  $\pm 3$ ;

2.4. Диапазон измерений частоты пульса, мин<sup>-1</sup>: от 30 до 300;

2.5. Пределы допускаемой абсолютной погрешности измерений частоты пульса, мин<sup>-1</sup>:  $\pm$ 5.

3 Канал артериального давления.

3.1. Диапазон измерений избыточного давления в компрессионной

манжете, кПа (мм рт.ст.): от 3,3 до 28,6 (от 25 до 215);

3.2. Пределы допускаемой абсолютной погрешности монитора при измерении избыточного давления в компрессионной манжете, кПа (мм рт.ст.):  $\pm 0.67$  ( $\pm 5$ ).

4 Канал термометрии.

4.1. Диапазон измерений температуры, ºС: от 30 до 42;

4.2.Пределы допускаемой абсолютной погрешности монитора при измерении температуры, ºС: ±0,2.

5 Канал частоты дыхания:

5.1.Диапазон базового импеданса, кОм: от 0, 2 до 2,5;

5.2. Диапазон измерений частоты дыхания (ЧД), мин<sup>-1</sup>: от 4 до 120;

5.3. Пределы допускаемой абсолютной погрешности монитора при измерении частоты дыхания в диапазоне от 4 до 30 мин<sup>-1</sup>, мин<sup>-1</sup>:  $\pm 3$ .

5.4. Пределы допускаемой абсолютной погрешности монитора при измерении частоты дыхания в диапазоне от 31 до 120 мин<sup>-1</sup>, мин<sup>-1</sup>:  $\pm$ 9

6. Канал капнометрии.

6.1. Лиапазон измерений парциального давления  $CO_2$  в вылыхаемом воздухе: от 0 до 13.3 кПа (от 0 до 100 мм рт.ст.);

6.2. Пределы допускаемой абсолютной погрешности измерений парциального давления  $CO<sub>2</sub>$  в выдыхаемом воздухе:  $\pm 0.5$  кПа ( $\pm 4$  мм рт. ст.);

8 Масса, кг, не более: 7,0;

9 Габаритные размеры, мм, не более: 316×408×157;

10 Средний срок службы, лет: 5.

11 Средняя наработка на отказ, ч.: 5000.

12 Условия эксплуатации:

- диапазон температуры окружающего воздуха, °С: от 5 до 40;

- диапазон относительной влажности воздуха, %: от 25 до 80;

- диапазон атмосферного давления, кПа: от 86 до 106.

#### **Знак утверждения типа**

Знак утверждения типа наносится типографским способом на титульный лист Руководства по эксплуатации и методом сеткографии на лицевую панель прибора.

#### **Комплектность средства измерений**

1. Монитор пациента Vista 120 – 1 шт.

2. Кабель электропитания – 1 компл.

3. ЭКГ моно-кабель монитора для подключения кабеля пациента на 3/5 электродов, многоразовый– 1 комплект.

4. ЭКГ кабель пациента на 5/3 электродов – 1 комплект.

5. Электроды ЭКГ – 1 комплект.

- 6. Датчик пульсоксиметрии 1 комплект.
- 7. Манжета неинвазивного измерения артериального давления 1 комплект.

8. Шланг соединительный для подключения манжет неинвазивного измерения артериального давления – 1 комплект.

- 9. Датчик температуры 1 комплект.
- 10. Модуль с датчиком измерения концентрации углекислого газа 1 шт.

11. Адаптер дыхательных путей для датчика измерения концентрации углекислого газа – 1 комплект.

- 12. Батарея аккумуляторная литий-ионная 1 шт.
- 13. Бумага для термопринтера 4 рулона.
- 14. Крепления монитора 1 комплект.
- 15. Руководство по эксплуатации 1 экз.

16. Методика поверки «Мониторы пациента Vista 120. Методика поверки. МП 242-1590- 2013».

#### **Поверка**

осуществляется по документу МП 242-1590-2013 «Мониторы пациента Vista 120. Методика поверки», утвержденному ГЦИ СИ ФГУП "ВНИИМ им. Д. И. Менделеева" в июне 2013 г.

Основные средства поверки:

- генератор сигналов пациента ProSim 8; диапазон размаха напряжения выходного сигнала: от 0,05 мВ до 5 В; диапазон частот: 0,05-150 Гц, погрешность установки частоты  $\pm$  1 %;

- термометры ртутные стеклянные для точных измерений ТР-1 №№9, 10, 11;

- ротаметр DK 46 с вентилем тонкой регулировки. Диапазон регулирования расхода газа от 0,5 мл/с до 50 мл/с

- поверочная газовая смесь состава  $CO_2$ /воздух, ГСО 3794-3795; азот газообразный повышенной чистоты первого сорта, ГОСТ 9293-74.

## **Сведения о методиках (методах) измерений**

Методика измерений изложена в руководстве по эксплуатации.

### **Нормативные и технические документы, устанавливающие требования к мониторам пациента Vista 120**

Техническая документация фирмы Dräger Medical GmbH (Германия).

## **Рекомендации по областям применения в сфере государственного регулирования обеспечения единства измерений**

при осуществлении деятельности в области здравоохранения.

#### **Изготовители**

- 1. Фирма Dräger Medical GmbH, Германия Адрес: Moislinger Allee 53-55, 23542 Lübeck Тел: +49 451 8 82-0 Факс: +49 451 8 82-20 80 [www.draeger.com](http://www.draeger.com)
- 2. Фирма EDAN Instruments, Inc., Китай Адрес: 3/F - B, Nanshan Medical Equipments Park, Nanhai Rd 1019#, Shekou, Nanshan District, 518067 Shenzhen, China Тел:+86-755-26898326 Факс:+86-755-26898330 E-mail: [info@edan.com.cn](mailto:info@edan.com.cn)

## **Заявитель**

ООО «МЦЭМИ» Адрес: 109147, г. Москва, ул. Воронцовская, д.4, стр.4 Тел.: 495 7834217 Факс: 495 945 64 85

#### **Испытательный центр**

ГЦИ СИ ФГУП «ВНИИМ им. Д.И.Менделеева», регистрационный номер 30001-10. Адрес: 190005, Санкт-Петербург, Московский пр.19, тел. (812) 251-76-01, факс (812) 713-01-14, e-mail: [info@vniim.ru](mailto:info@vniim.ru), http//[www.vniim.ru,](http://www.vniim.ru)

Заместитель Руководителя Федерального агентства Ф.В. Булыгин по техническому регулированию и метрологии

 $\leftarrow \rightarrow$  2013 г.